## , tushu007.com

## <<AutoCAD >>>

<<AutoCAD >>

- 13 ISBN 9787515301945
- 10 ISBN 7515301945

出版时间:2011-10

页数:396

PDF

更多资源请访问:http://www.tushu007.com

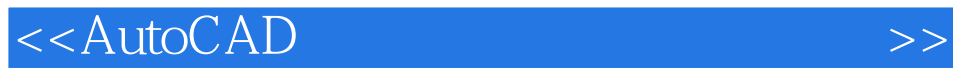

AutoCAD 10

 $\frac{400}{\pi}$  $\bigwedge \mathcal{A}$ uto $\bigcirc$ AD

, tushu007.com

<<AutoCAD >>>

, tushu007.com

AutoCAD

AutoCAD AutoCAD AutoCAD  $\overline{\phantom{a}}$ 

AutoCAD TOP10

1 AutoCAD PURGE/PU

**RECOVER** 

IMAGE/IM

SAVEIMG AutoCAD AutoCAD **REMOVE** 

OPEN

SAVEAS

MATCHPROP/MA

 $SE$ 

OP **OP** 

(UNITS/UN)

UCSJCON ucs ucs CUI

 $2<sub>2</sub>$ 

DDPTYPE

POINT/PO

……

 $\overline{3}$ 

 $4<sub>1</sub>$ 

 $5<sub>5</sub>$ 

 $6<sub>8</sub>$ 

 $<sub>7</sub>$ </sub>

## , tushu $\overline{\text{CO7}}$ .com

## <<AutoCAD >>>

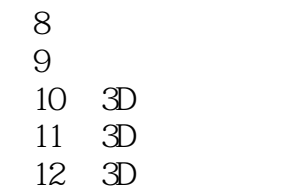

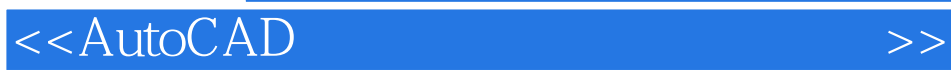

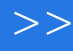

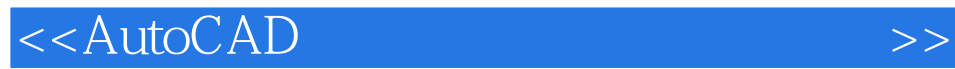

本站所提供下载的PDF图书仅提供预览和简介,请支持正版图书。

更多资源请访问:http://www.tushu007.com